## **1. Listen 1.1 Erste Implementierung mit Feldern**

In vielen Bereichen im realen Leben brauchen wir Datenstrukturen, die zum einen dynamisch wachsen können und zum anderen Daten miteinander Verknüpfen. Um das Grundprinzip zu verstehen betrachten wir ein einfaches Eingangsbeispiel: Ein Wartezimmer (z.B. beim Arzt).

Die WARTESCHLANGE in einem Wartezimmer muss dynamisch sein, weil

- jederzeit Notfälle dazukommen können
- manchmal Jemand ohne Termin dazwischen geschoben werden muss.
- eine Reihenfolge dargestellt werden muss.
- nicht klar ist, wie viele Personen zur gleichen Zeit in der WARTESCHLANGE sind.

Wir versuchen uns zuerst an der Umsetzung mit einem Feld, das wir bereit kennen. Als Klassen gibt es das WARTEZIMMER, das die PATIENTEN speichet, die durch ein PATIENTENSYMBOL dargestellt werden.

Folgendes Klassendiagramm ergibt sich:

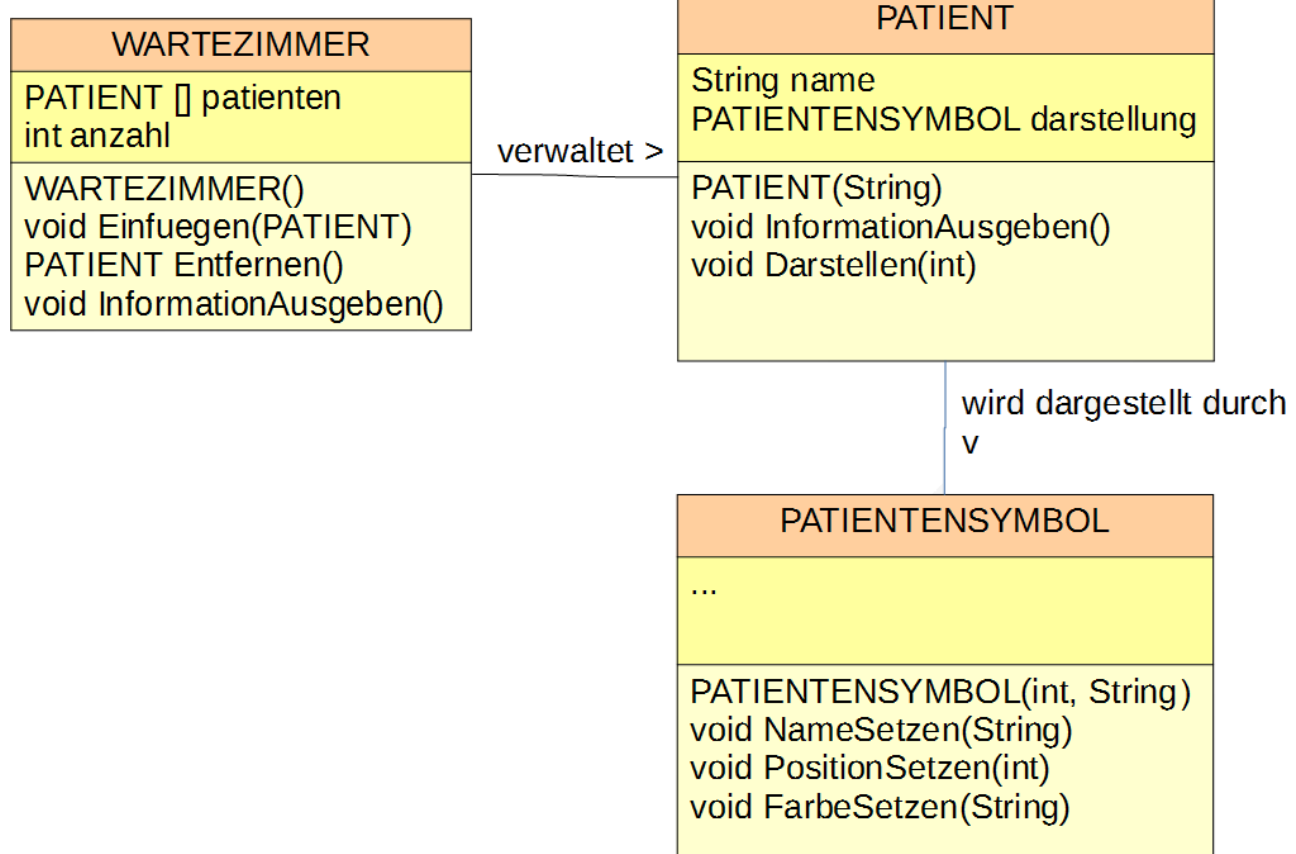

Die Methode Einfuegen(PATIENT) fügt einen Patienten am Ende ein. Beim Entfernen wird der PATIENT zurückgegeben, der Entfernt werden soll.

## **Aufgaben:**

**1)** Kopiere die Vorlage aus dem Klassenordner (Swing\_Arztzimmer\_01).

**2)** Implementiere die Klassen PATIENT und WARTEZIMMER mit leeren Methodenrümpfen. Denke daran, den Attributen im Konstruktor einen sinnvollen Startzustand zu geben.

**3)** Überlege anhand geeigneter Darstellungen(Diagramme) wie die Methoden der WARTESCHLANGE umgesetzt werden müssen.

(HInweise: Beginne mit der Klasse PATIENT. Nutze Wiederholungen für das Feld. Es gibt zwei Arten von Wiederholungen! Wenn ein Element des Feldes noch nicht besetzt ist sollte es den Wert "null" also "kein Eintrag" haben.)

**4)** Kannst du dein Wartezimmer so umbauen, dass man vorne und hinten (oder sogar an einer bestimmten Stelle) einfügen kann? (Tipp: Neue Methoden definieren!)

**5)** Baue dein Wartezimmer so um, dass man an beliebiger Stelle entfernen kann. (Tipp: Neue Methode definieren!)